# **ios 1xbet**

#### **Autor: symphonyinn.com Palavras-chave: ios 1xbet**

#### **Resumo:**

**ios 1xbet : Aposte em seus jogos favoritos em symphonyinn.com e ganhe cashback instantâneo! ios 1xbet**

Saiba como realizar download do aplicativo 1xBet no seu celular, compreenda como realizar um registro correto e aprenda a navegar pelas diversas opções de apostas desponíveis na plataforma.

#### **O que é 1xBet**

1xBet é uma plataforma de apostas desportivas que surgiu em **ios 1xbet** 2011 na Rússia e conta com a presença em **ios 1xbet** mais de 50 países. Oferece o download e a utilizaçao da plataforma no celular por meio do seu aplicativo, podendo o usuário realizar diferentes tipos de apostas em **ios 1xbet** uma vasta variedade de eventos esportivos no mundo todo.

#### **Como fazer download e instalar o aplicativo 1xBet**

Para realizar o download e a instalaçao do aplicativo 1xBet, basta seguir os seguintes passos:

- 1. Acesse o site 1xBet através do seu navegador mobile;
- 2. Clique no canto superior direito em **ios 1xbet** "Entrar" e realize o seu cadastro;
- 3. Role até o fim da página inicial e clique em **ios 1xbet** "1xBet Apk manifest";
- 4. Efetue o download do aplicativo no seu celular;
- 5. Configure as opçoes do seu celular para permitir a instalaçao do 1xBet Apk.

#### **Como realizar registro no 1xBet**

Para realizar um registro no site 1xBet, o usuário deve clicar no canto superior direito em **ios 1xbet** "Entrar" e clicar em **ios 1xbet** "Registre-se aqui", completando o formulário de inscrição com os seguintes dados:

- Nome, sobrenome e data de nascimento;
- País, idioma e moeda;
- Número de telemóvel; E-mail; Senha e pergunta de segurança.

#### **O modo de pagamento no 1xBet**

1xBet apresenta uma gama de opçoes para realizar depósitos, listados alguns dos principais métodos para use pelo usuário:

- Cartões de crédito (Visa e Mastercard);
- Porta-wallet (Skrill):
- Criptomoedas (Bitcoin and Ethereum);
- Moedas eletrônicas ( payPal);
- Transferência bancária.

#### **Como realizar apostas no aplicativo**

Para realizar uma aposta no aplicativo 1xBet, navegue pela **ios 1xbet** plataforma e siga os seguintes passos:

- 1. Selecione **ios 1xbet** suaposta:
	- Liga(times)
	- Modalidade desportiva
- 2. Escolha o evento desejado na lista de confrontos;
- 3. Clique no tipo de aposta pelo qual deseja arriscar
- 4. Introduza a quotação no mercado indicado

#### **Considerações finais**

Como realizar um download no aplicativo 1xBet? Saiba uma guia prática sobre o tema, desde o registro dos usuários às modalidades disponíveis para criar **ios 1xbet** aposta. Verifique também o modo e facilidade de utilizar o aplicativo, abrangendo informações detalhadas fornecendo uma óptima experiência.

#### **PASSO MANEIRA Opções disponíveis**

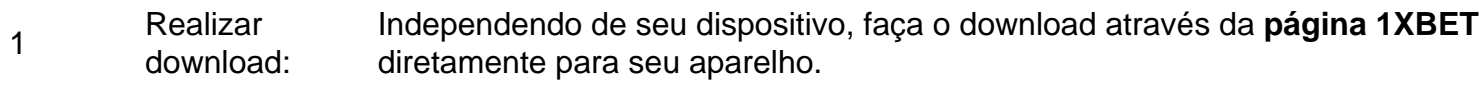

#### **Dúvidas frequentes**

P: O que é a configuração por "Origem Desconhecida"?

R: É uma configuração de segurança dos aparelhos android para bloquear programas oriundos de locais diferentes da Google Play. Caso haja problemas, ativar a configuració por "Origem Desconhecida" permite a instalação do 1xBet App.

P: O que significa 1xBet Minha Conta?

R: Simples, da mesma forma como em **ios 1xbet** outras casas de apostas on-line, a função permite gerir seu registo (dados, endereço, email, senha, confirmação e etc), recolha e saques junto dos meios depagamento!

![1465104994548381566 1xBet Screenshot][1] [1]: https://gazetaesportiva ../imagens/apostas/1xbet-app.PNG " "

#### **conteúdo:**

# **ios 1xbet**

A visita não anunciada de Ntony Blinken a Kiev na terça-feira foi uma demonstração bem vinda e oportuna do apoio. Foi primeira viagem da secretária norte americana para Ucrânia desde que os Estados Unidos assinaram tardiamente um pacote ajuda no mês passado, permitindo o fornecimento urgentemente necessário das novas armas finalmente fluir às tropas orientais medida **ios 1xbet** Que MrBlinken encontrou com Presidente Volodymyr Zelenskii mesmo capital dos acontecimentos continuou tão urgente como sublinhado –

O escopo final da ofensiva significativa russa na região de Kharkiv ainda está para ficar claro. Em parte, pode ser destinado a criar uma zona tampão zone protegendo o território russo perto do nordeste fronteira Mas como milhares dos moradores estão mais um vez deslocados e os teares **ios 1xbet** perspectiva dum enorme ataque à artilharia sobre cidade De Carcóvia as incursões

também são desviando recursos ucranianos rombo-barre no front oriental Isso poderá facilitar novas descobertas russas

Diante de uma guerra contra o atrito ao longo da vasta linha frontal ilegal - e com recrutamento um problema premente cada vez mais preocupante – as forças ucranianas estão **ios 1xbet** desvantagem numérica. Mas, nos últimos meses Vladimir poderia ter feito muito para reforçar defesa a fim antecipar essa ofensiva do tipo; O horror que se tem desenrolado na Faixade Gaza pode desviar atenção internacional ou foco: A disfunção política no estado norte-americano é crucial como os riscos das decisões militares são difíceis perante Bruxelas (Brussel).

# **Resumo: Rishi Sunak inicia campanha eleitoral no Reino Unido**

Rishi Sunak, primeiro-ministro do Reino Unido, começou **ios 1xbet** campanha eleitoral com um discurso no fabricante de biscoitos **ios 1xbet** Erewash, Derbyshire. Apesar de ter tido um desempenho nervoso nas entrevistas da manhã, Sunak parecia confiante perante o grande público, composto **ios 1xbet** grande parte por trabalhadores de empresas locais.

Durante o discurso, Sunak abordou temas como o esquema Rwanda, a redução da velocidade alcançada na meta de emissões líquidas zero e a redução da inflação. Além disso, ele respondeu a perguntas sobre como gosta de se relacionar **ios 1xbet** momentos de estresse, respondendo com um discurso sobre a importância de endurecer os benefícios para pessoas com condições de saúde mental.

Embora alguns dos questionadores fossem conselheiros conservadores, Sunak também respondeu a perguntas de trabalhadores locais, incluindo Mick Shergold, um supervisor de armazém de 68 anos que estava preocupado com os longos tempos de espera para exames de saúde. Apesar disso, Shergold disse que ainda votaria **ios 1xbet** Sunak, pois gosta de suas políticas sobre imigração e economia.

### **Keir Starmer promete "mudança" no discurso de lançamento da campanha**

Enquanto isso, no sul da Inglaterra, o líder do Partido Trabalhista, Keir Starmer, lançou a campanha do Partido Trabalhista com um discurso no clube de futebol **ios 1xbet** Gillingham, Kent. Starmer pediu aos eleitores que votassem no Partido Trabalhista como "um voto para acabar com o caos", prometendo mudanças significativas se seu partido chegasse ao poder. Ed Davey, o líder do Partido Liberal Democrata, também adotou o tema da "mudança" **ios 1xbet** seu discurso **ios 1xbet** Cheltenham, onde o Partido Liberal Democrata está desafiando o secretário de justiça conservador, Alex Chalk.

### **Rishi Sunak defende "manter o plano" ios 1xbet ios 1xbet campanha**

Após o discurso **ios 1xbet** Derbyshire, Sunak visitou uma cervejaria **ios 1xbet** Barry, no País de Gales, antes de seguir para a Escócia e a Irlanda do Norte. Apesar dos esforços dos organizadores para manter o controle sobre a visita, Sunak foi brevemente desconcertado quando perguntado sobre a falta de classificação da seleção galesa para o Euro 2024.

#### **Informações do documento:**

Autor: symphonyinn.com Assunto: ios 1xbet Palavras-chave: **ios 1xbet** Data de lançamento de: 2024-08-12